## **Variablenbezogene Auswertungen**

## **Prozessvariablen-Template**

Variablen in 3-er-Blöcken einbinden ist performanter. Besser mehrere 3-er-Blöcke benutzen als ein riesiges Join. Noch besser wenn die values (Indices) aus der view instance benutzt werden können.

```
SELECT Variablen1.1,Variablen1.3,Variablen1.3
FROM
(
SELECT var1.stringvalue AS "1", var2.stringvalue AS "2", var3.stringvalue AS
"3", inst.ID
FROM view instance inst
LEFT JOIN view variable var1 ON inst.ID = var1.instanceID AND var1."name" =
\Gamma . \GammaLEFT JOIN view variable var2 ON inst.ID = var2.instanceID AND var2."name" =
\GammaLEFT JOIN view variable var3 ON inst.ID = var3.instanceID AND var3."name" =
\mathbf{U}^{\prime}\Pi AS Variablen1
INNER JOIN
(
SELECT var1.stringvalue AS "1", var2.stringvalue AS "2", var3.stringvalue AS
"3", inst.ID
FROM view instance inst
LEFT JOIN view variable var1 ON inst.ID = var1.instanceID AND var1."name" =
\mathbf{1} , \mathbf{1}LEFT JOIN view variable var2 ON inst.ID = var2.instanceID AND var2."name" =
\mathbf{r}LEFT JOIN view variable var3 ON inst.ID = var3.instanceID AND var3."name" =
\mathbf{1} , \mathbf{1}\Pi AS Variablen2
ON Variablen1.ID = Variablen2.ID
```
## **Prozessinstanzen inklusive beliebig vielen Prozessvariablen auflisten**

Mit folgendem Statement kann eine Auflistung von Prozessinstanzen inklusive Darstellung von Indexvariablen sowie beliebigen Prozessvariablen erstellt werden.

Hinweis: Zur Vorsortierung der Ergebnisliste muss die komplette SQL-Anweisung als INNER-SELECT geschachtelt und anschließend sortiert werden.

```
SELECT DISTINCT
   pi."name",
 /*
    Auslesen der Indexvariablen 1 bis 10 bei Bedarf:
   */
   CASE WHEN pi.value1 IS NOT NULL THEN pi.value1 ELSE '-' END AS "Index 1",
```
Last update: 2021/07/01 software:dashboard:analyses:variable\_analyses\_oracle https://wiki.tim-solutions.de/doku.php?id=software:dashboard:analyses:variable\_analyses\_oracle  $09.52$ 

```
 CASE WHEN pi.value2 IS NOT NULL THEN pi.value2 ELSE '-' END AS "Index 2",
   CASE WHEN pi.value3 IS NOT NULL THEN pi.value3 ELSE '-' END AS "Index 3",
   /*
    Auslesen der gewünschten Prozessvariablen:
     - Für jede Variable muss eine processVariables.- Zeile eingefügt werden
 */
  processVariables. VARIABLE 1 OHNE LEERZEICHEN AS "Header Variable 1",
   processVariables.VARIABLE_2_OHNE_LEERZEICHEN AS "Header Variable 2",
   processVariables.VARIABLE_3_OHNE_LEERZEICHEN AS "Header Variable 3",
   identP.name AS "StarterID",
   pi.definitionName AS "Prozessdefinition",
   pi.id AS "ProzessID"
      FROM view instance pi
        LEFT JOIN view identity identP ON pi.creationUserId = identP.id
         LEFT JOIN (
           SELECT piInner.id,
             /*
               Erstellen einer MAX(...) Zeile für jede gewünschte Variable
             */
            MAX( CASE WHEN var.name = 'PROZESSVARIABLE 1' THEN
var.stringvalue ELSE '-' END ) AS VARIABLE 1 OHNE LEERZEICHEN,
            MAX( CASE WHEN var.name = 'PROZESSVARIABLE 2' THEN
var.stringvalue ELSE '-' END ) AS VARIABLE 2 OHNE LEERZEICHEN,
            MAX( CASE WHEN var.name = 'PROZESSVARIABLE 3' THEN
var.stringvalue ELSE '-' END ) AS VARIABLE 3 OHNE LEERZEICHEN
           FROM view_instance piInner
             /*
               Im folgenden IN (...) Statement müssen alle Variablennamen
aufgelistet werden, die selektiert werden sollen:
             */
            LEFT JOIN view variable var ON var.instanceId = piInner.id AND
var.name IN ('PROZESSVARIABLE 1', 'PROZESSVARIABLE 2', 'PROZESSVARIABLE 3')
             GROUP BY piInner.id
        ) processVariables \overline{ON} pi.id = processVariables.id
```
From: <https://wiki.tim-solutions.de/>- **TIM Wiki / [NEW TIM 6 Documentation](https://doc.tim-solutions.de)**

Permanent link: **[https://wiki.tim-solutions.de/doku.php?id=software:dashboard:analyses:variable\\_analyses\\_oracle](https://wiki.tim-solutions.de/doku.php?id=software:dashboard:analyses:variable_analyses_oracle)**

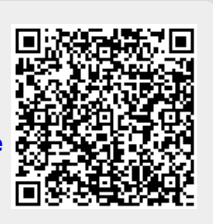

Last update: **2021/07/01 09:52**